# **Repetition: Loop Usage**

**CPSC 217: Introduction to Computer Science for Multidisciplinary Studies I Fall 2020**

Jonathan Hudson, Ph.D Instructor Department of Computer Science University of Calgary

<u> Tanzania da Tanzania da Tanzania da Tanzania da Tanzania da Tanzania da Tanzania da Tanzania da Tanzania da T</u>

**Tuesday, September 8, 2020**

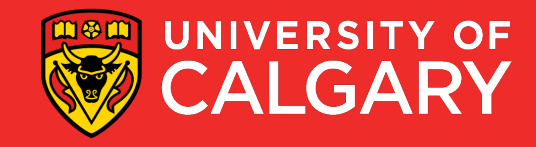

### **Compare Loop Types**

**For vs While**

<u> Bernard Germany (Bernard Germany III) ere</u>

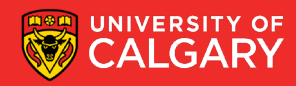

### **Loops in Python – Developing for/while**

The following are equivalent loops:

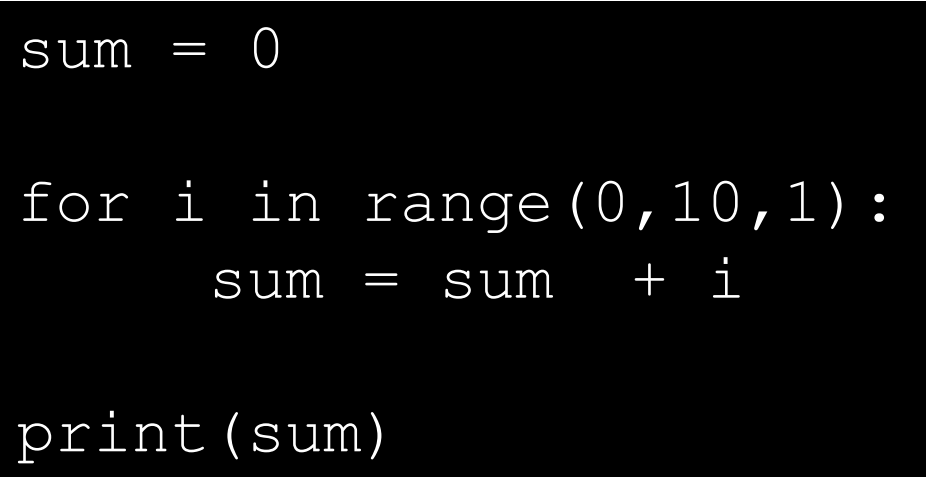

$$
sum = 0
$$
\ni = 0  
\nwhile i < 10:  
\nsum = sum + i  
\ni = i + 1  
\nprint(sum)

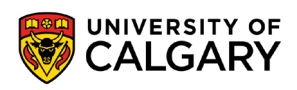

## **Break/Continue**

\_\_\_\_\_

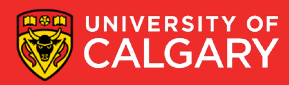

#### **Break and Continue**

- Allow a loop iteration to end prematurely
- break
	- Entire loop ends immediately
	- Execution continues at the first statement after the loop body
- continue
	- Current iteration ends immediately
	- Execution returns to the top of the loop
		- In a for loop, the next item in the list is used

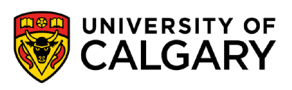

# **Nesting**

<u> Biling and the Company of the Company of the Company of the Company of the Company of the Company of the Company of the Company of the Company of the Company of the Company of the Company of the Company of the Company of</u>

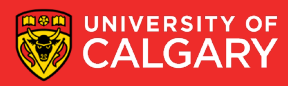

#### **Nested loops**

- Loops are powerful components in programming
- A loop can be the body of another loop, and so on
- Different types of loops can be combined together

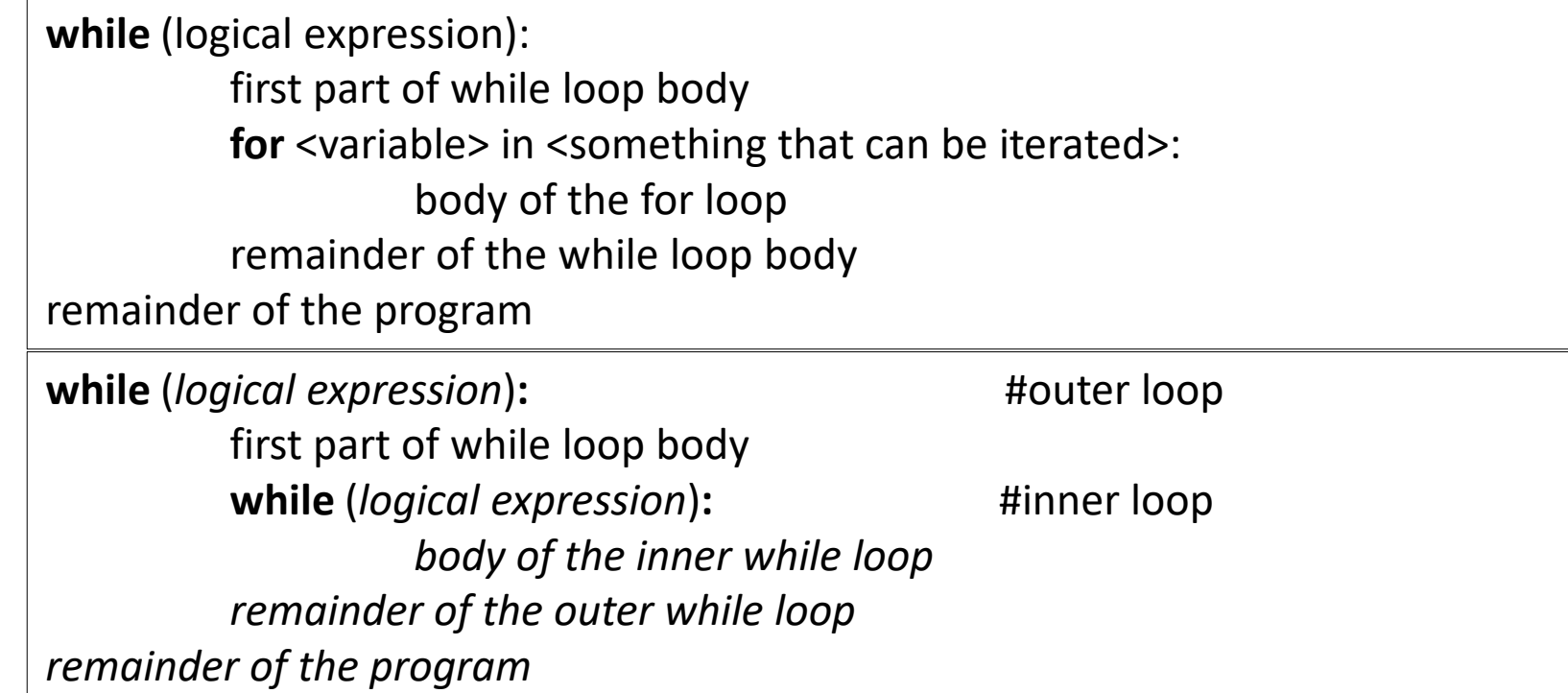

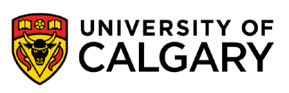

#### **Nested loops**

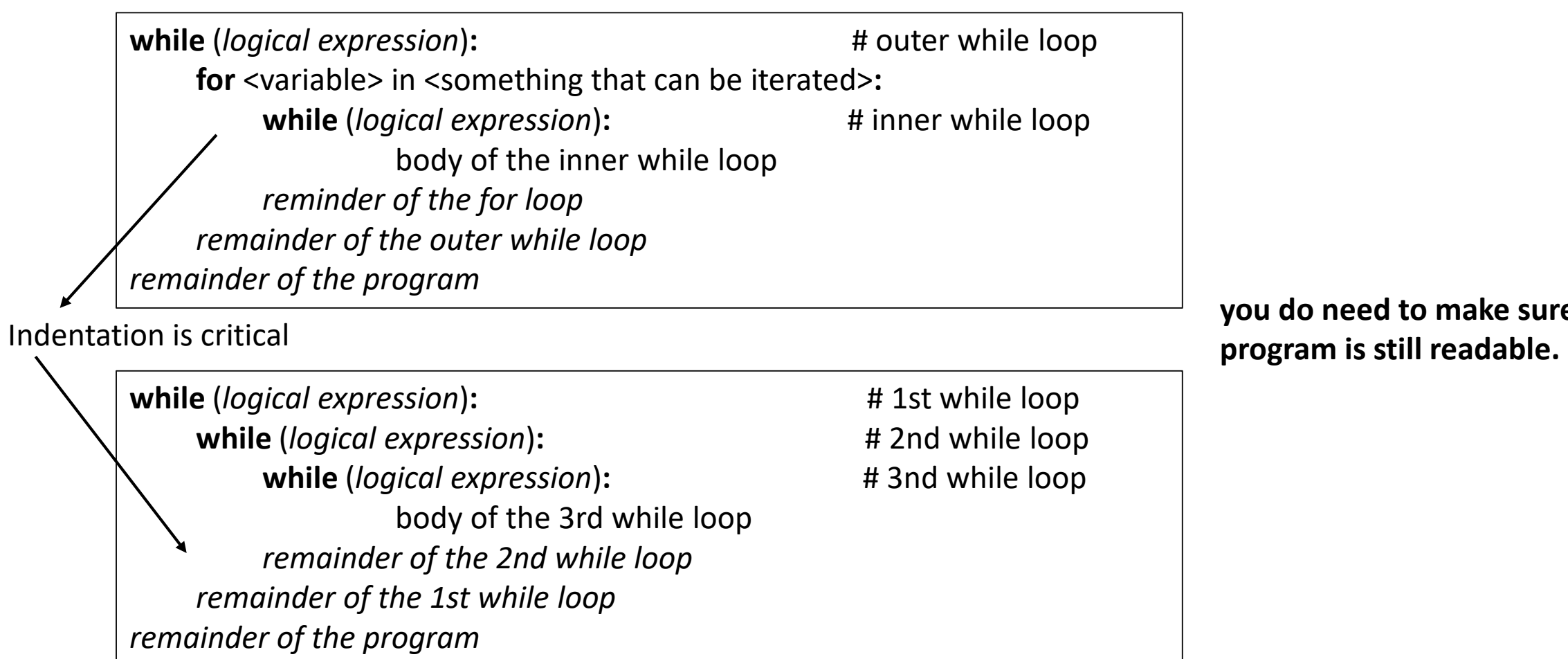

**you do need to make sure your** 

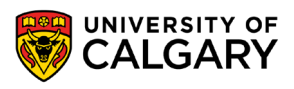

### **Example**

and the control of the control of the

for i in range 
$$
(1, 3, 1)
$$
:

\nfor j in range  $(1, 4, 1)$ :

\nprint ("i = %d, j = %d" % (i, j))

\nprint ("-----

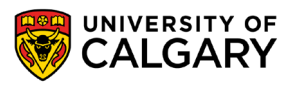

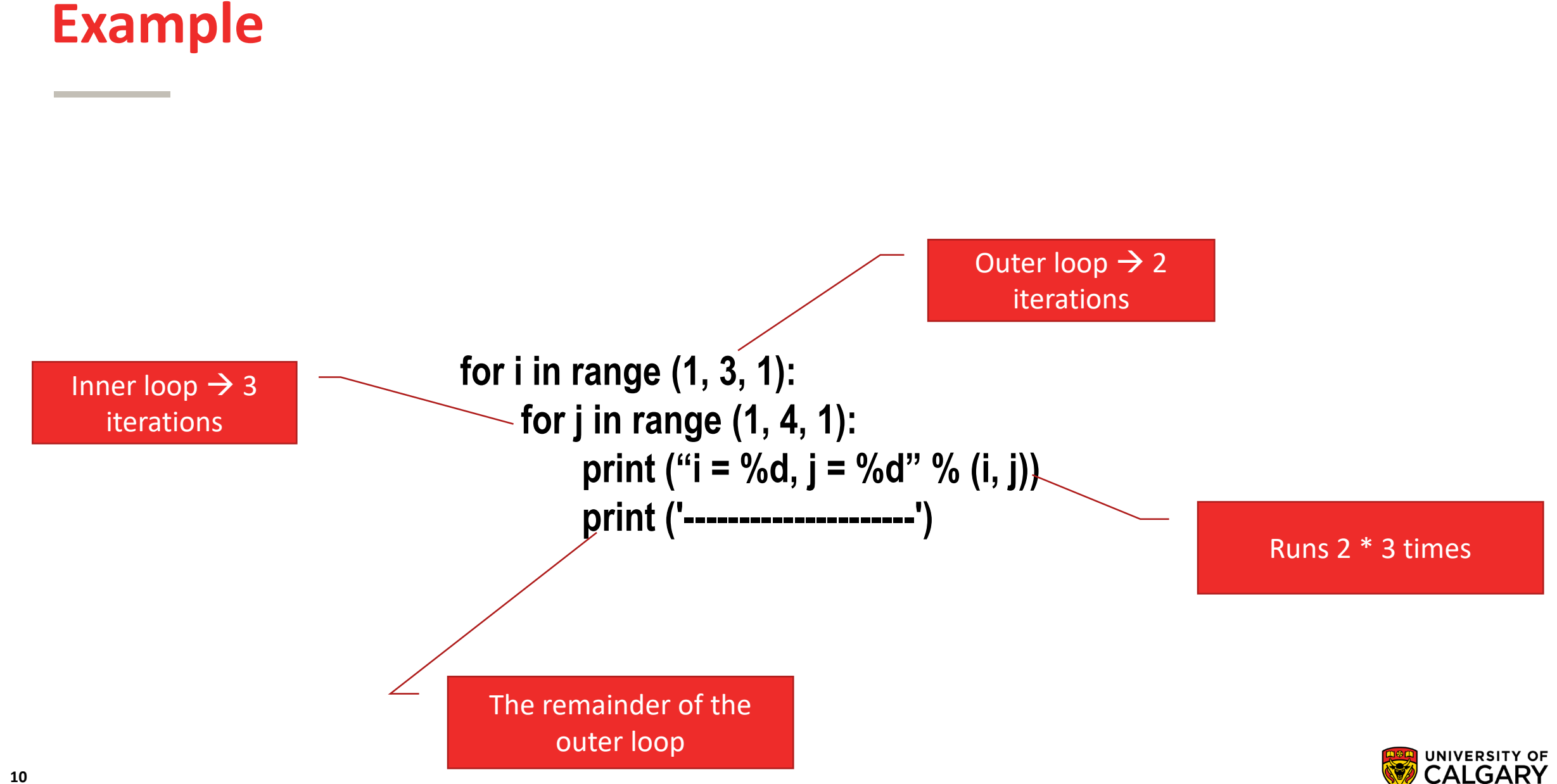

# **Loop Errors**

\_\_\_\_\_

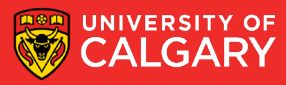

### **Infinite loop**

- When the looping condition is always satisfied  $\rightarrow$  Loop never ends
- Caused by logical error:
	- The loop control does not get updated
	- The update while always satisfy the loop condition

$$
i = 1
$$
\nwhile (i <= 10):

\nprint ('i = %d' % (i))

\ni = i + 1

• To stop an infinite loop use "Ctrl + C"

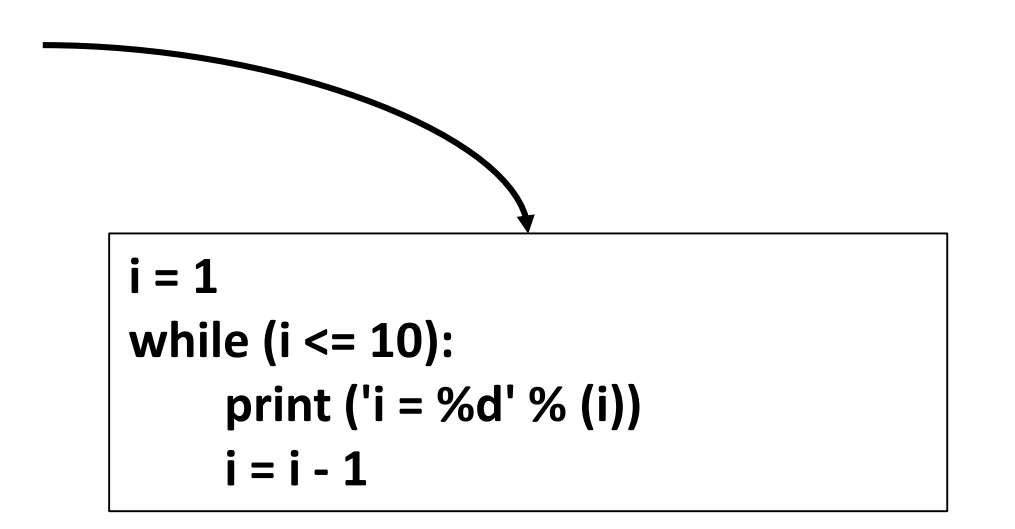

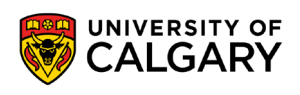

#### **Erroneous loops**

- The looping condition is not met before entering the loop.
- Example:

**i = 10 while (i < 10): print ('i = %d' % (i))**

**<sup>i</sup> = i + 1 for i in range (5, 0, 2): print ('i = %d' % (i))**

> range  $(1, 4, 1) \rightarrow (1, 2, 3)$ range  $(4, 1, -1) \rightarrow (4, 3, 2)$ range  $(1, 5, 2) \rightarrow (1, 3)$ range  $(5, 0, 2) \rightarrow ?$ ??

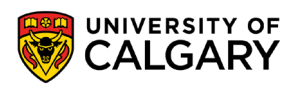

## **Testing Loops**

\_\_\_\_\_

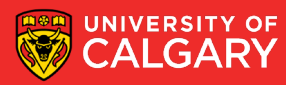

#### **Testing loops**

- Make sure the loop executes the proper number of times.
- Test conditions:
	- Loop does not run
	- Loop runs exactly once
	- Loop runs exactly N times

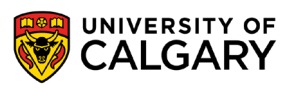

### **Tracing**

- Tracing code:
	- Examine each statement in sequence
	- Perform whatever tasks the statement requires, recording values of interest
		- Usually requires that the value of each variable is recorded
	- Result of tracing could be the value of one or more variables, or the output generated
	- **Very** important skill for debugging!
	- Can be done by hand, or by using print statements to display intermediate values during the execution of the loop

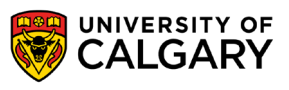

### **Loop Practice**

\_\_\_\_\_

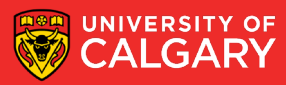

#### **Practice - Multiplication Table**

Produce a multiplication table from **1** to some **value** inputted by user:

```
max multiplier = int(input("Enter the maximum multiplier: "))
for i in range(1, max multiplier+1):
      row = \sqrt{nm}for j in range (1, max multiplier+1) :
             row += str(i * j) + "\t"
      print (row)
                                                                                 5.
                                                                                          6
                                                                                                  \tau8
                                                                                                                   9
                                                1
                                                        2
                                                                 з
                                                                         4
                                                                \epsilon\overline{4}\overline{8}\overline{2}14101216
                                                                                                                   18
                                                \overline{3}6
                                                                9
                                                                         1215
                                                                                          18
                                                                                                  21
                                                                                                           24
                                                                                                                   27
                                                \overline{4}8
                                                                121620
                                                                                          24
                                                                                                  28
                                                                                                           32
                                                                                                                   36
                                                5
                                                                                 25
                                                        10<sup>°</sup>15
                                                                         20
                                                                                          30
                                                                                                  35
                                                                                                           40
                                                                                                                   45
                                                6
                                                        12<sup>°</sup>18
                                                                         24
                                                                                 30
                                                                                          36
                                                                                                  42
                                                                                                           48
                                                                                                                   54
                                                \overline{7}1421
                                                                         28
                                                                                 35
                                                                                          4249
                                                                                                           56
                                                                                                                   63
                                                8
                                                                         32
                                                                                          48
                                                                                                           64
                                                        16<sup>°</sup>24
                                                                                 40
                                                                                                  56
                                                                                                                   72
                                                q
                                                        18
                                                                27
                                                                                          54
                                                                                                           72
                                                                         36
                                                                                 4563
                                                                                                                   81
```
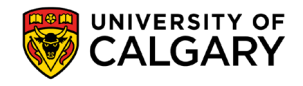

#### **Christmas tree**

- Write a program that will print a triangle of a height provided by the user. For example:
	- If the height is 3, the triangle will look like:

• If the height is 10, the triangle will look like:

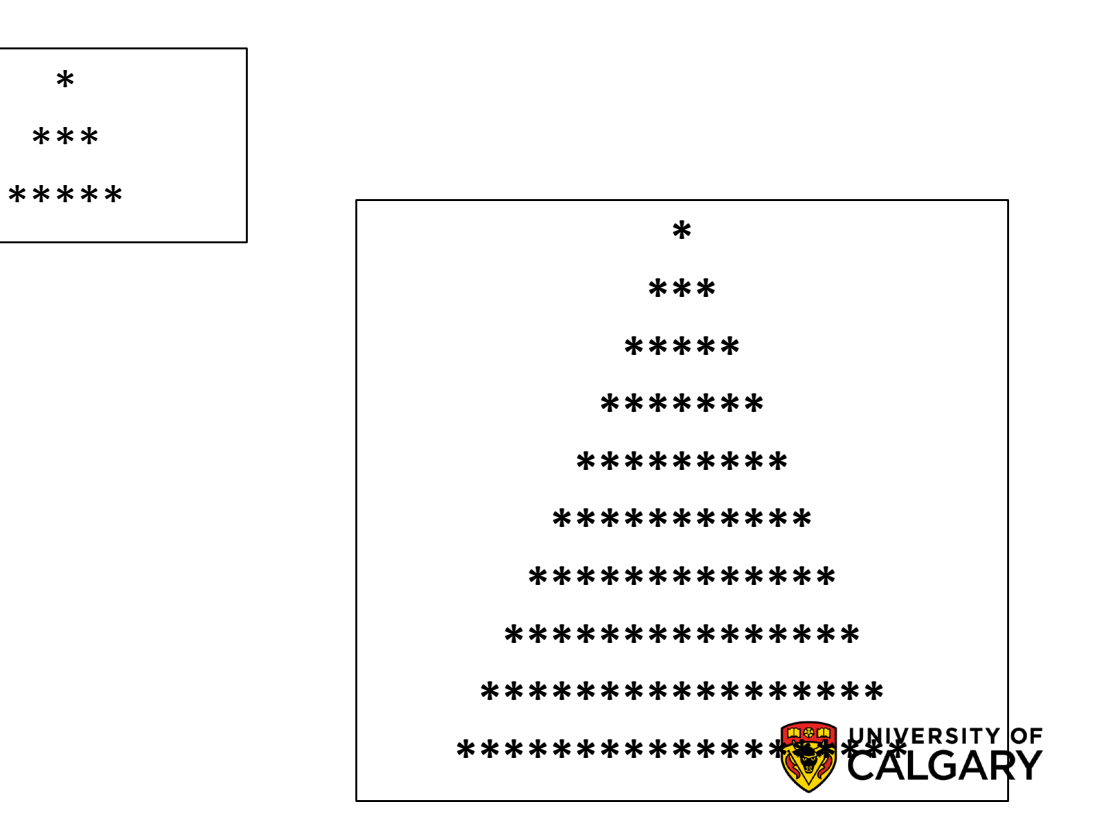

#### **Practice - Christmas Tree Solution 1**

iHeight =  $int (input("Please enter the height of the triangle: "))$ 

```
for i in range (iHeight) :
    row = """for j in range (iHeight-i-1) :
         row += " "
    for j in range (i * 2 + 1):
         row += "\times"
    print(row)
```
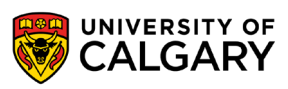

#### **Practice - Christmas Tree Solution 2**

iHeight = int(input("Please enter the height of the triangle: "))

```
max num spaces = (2 * (iHeight - 1)) + 1num spaces = max_nnum spaces // 2
for i in range (iHeight) :
  num astericks = max num spaces - 2 * num spaces
  print (" " * num spaces + "*" * num astericks)
  num spaces - 1
```
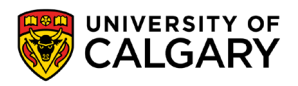

# **Onward to … functions.**

Jonathan Hudson [jwhudson@ucalgary.ca](mailto:jwhudson@ucalgary.ca) [https://pages.cpsc.ucalgary.ca/~hudsonj/](https://pages.cpsc.ucalgary.ca/%7Ehudsonj/)

<u> Tanzania (h. 1888).</u>

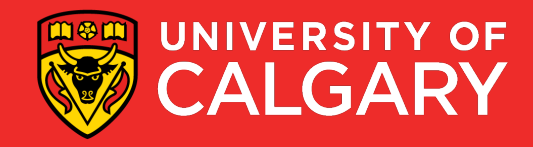